## The Road to QuestionPoint Spark morphs into QuestionPoint

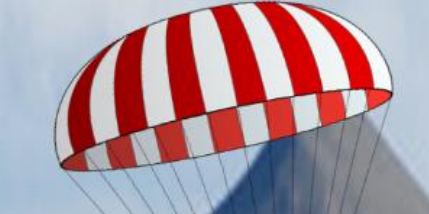

Nono Burling Washington State Library

Art Hendricks **Portland State University** 

> 24 hrs to obtain older transcripts

#### **CHANGES**

**Email questions from** external forms, integrated into chat

Chat portal with live webpage beside

**Customizable surveys** after chat

Transfer a patron live

during chat

Claim a chat and follow-up via email

See all other librarians online Autonomy over your own questions

Personalized & Institution specific canned messages

**THE SAME** 

Ability to incorporate text Stats available for download

Immediate email notification when marked for Follow-up

Mark questions for follow-up

Apply resolution codes

IM between Librarians

# VIDEO DEMOS

### Adding your own

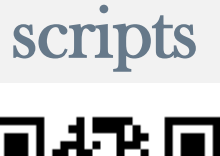

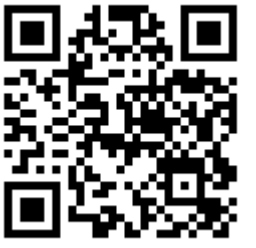

Locate scripts in the chat monitor

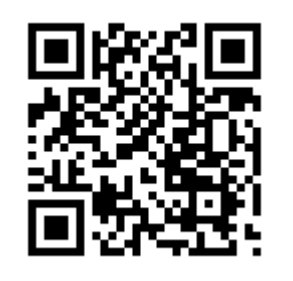

IM with another Librarian

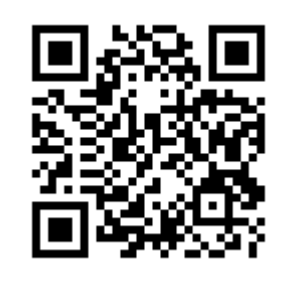

#### Selecting Queues

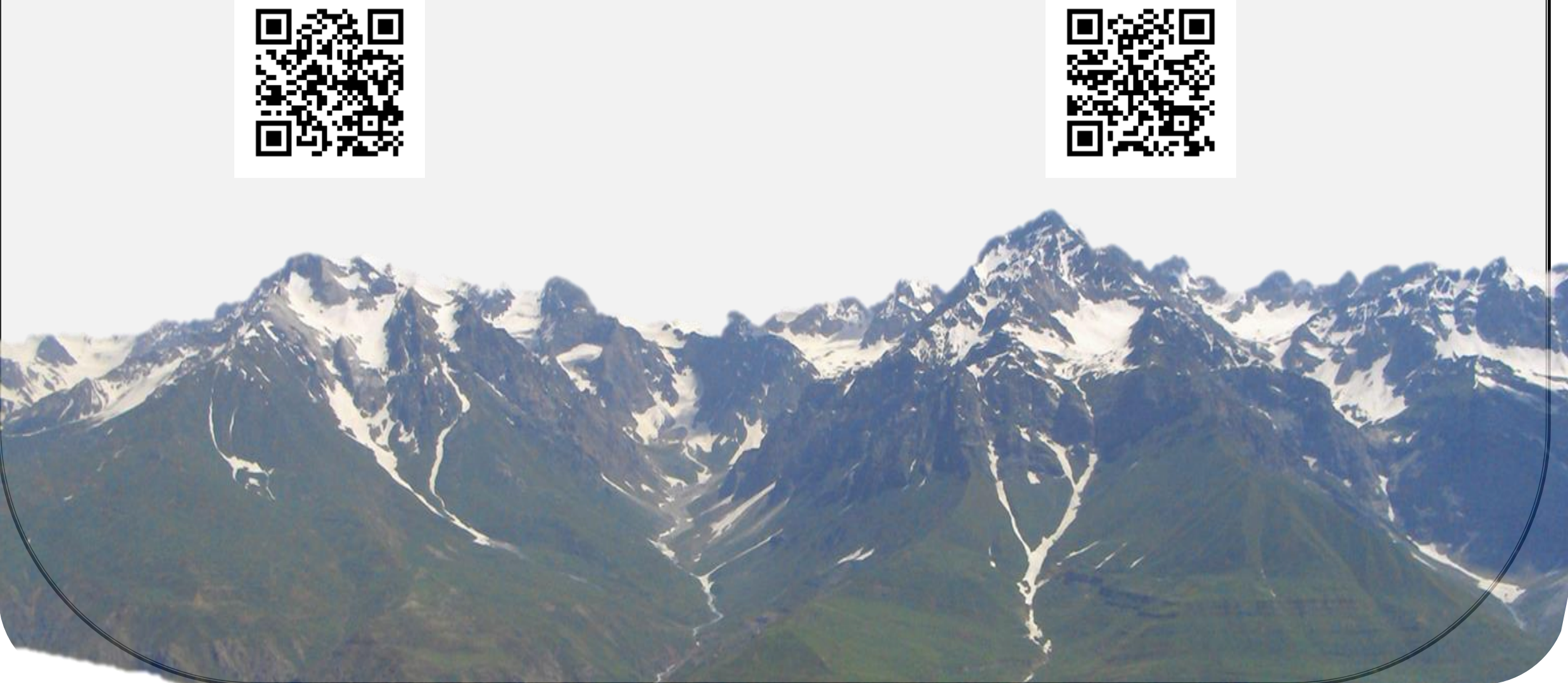

Customizing your chat monitor

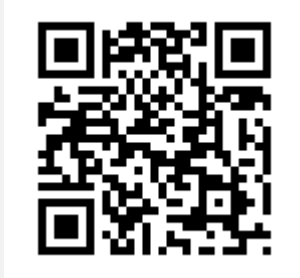

#### Resolution codes

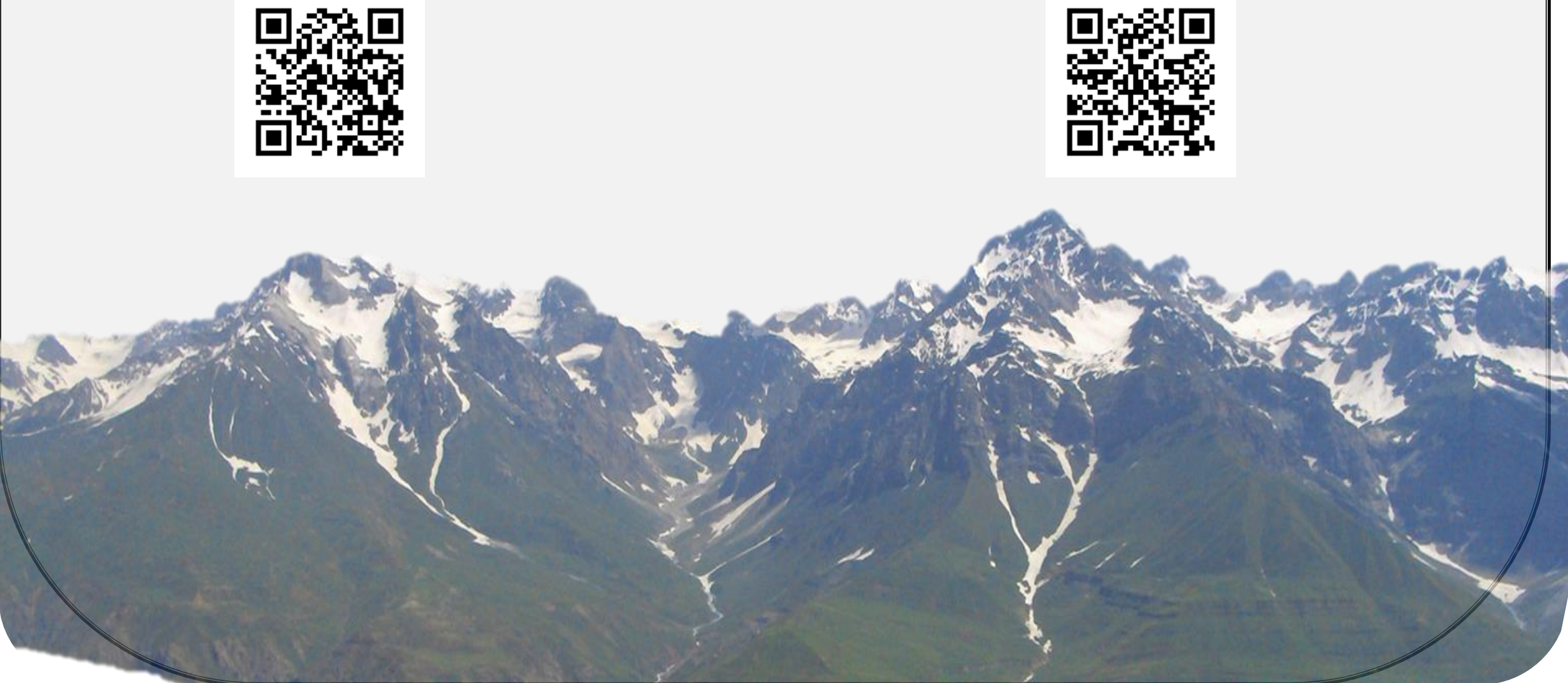

Locate a policy page in the chat monitor

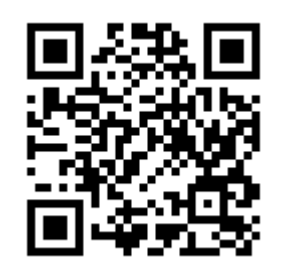

#### Creating a Survey

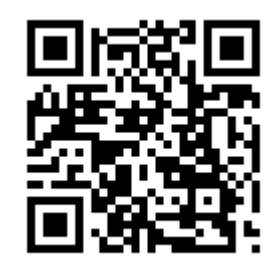

### GLOSSARY

Scripts Canned messages

BME (Base Mangement Environment) Answerland and all the libraries in Answerland

SUP (Single Unit Profile) = Institution = Your library

Subscription Group All the libraries in your cooperative (Answerland)

Referral Partner

Other libraries or departments you can refer a question to.

Qwidget

A small widget that can be embedded in many places. (Libguides, catalog, databases, Primo etc.) A qwidget is also is mobile friendly.

Shared Follow-up A list of question that can be answered by other libraries in your subscription group. Shiftplanning tool A third party tool that QuestionPoint uses to schedule the 24/7 cooperative.